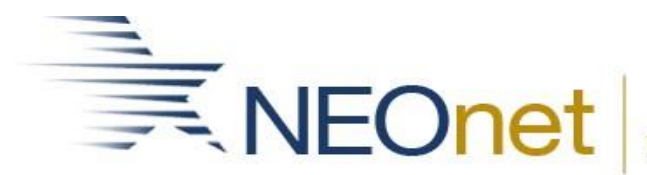

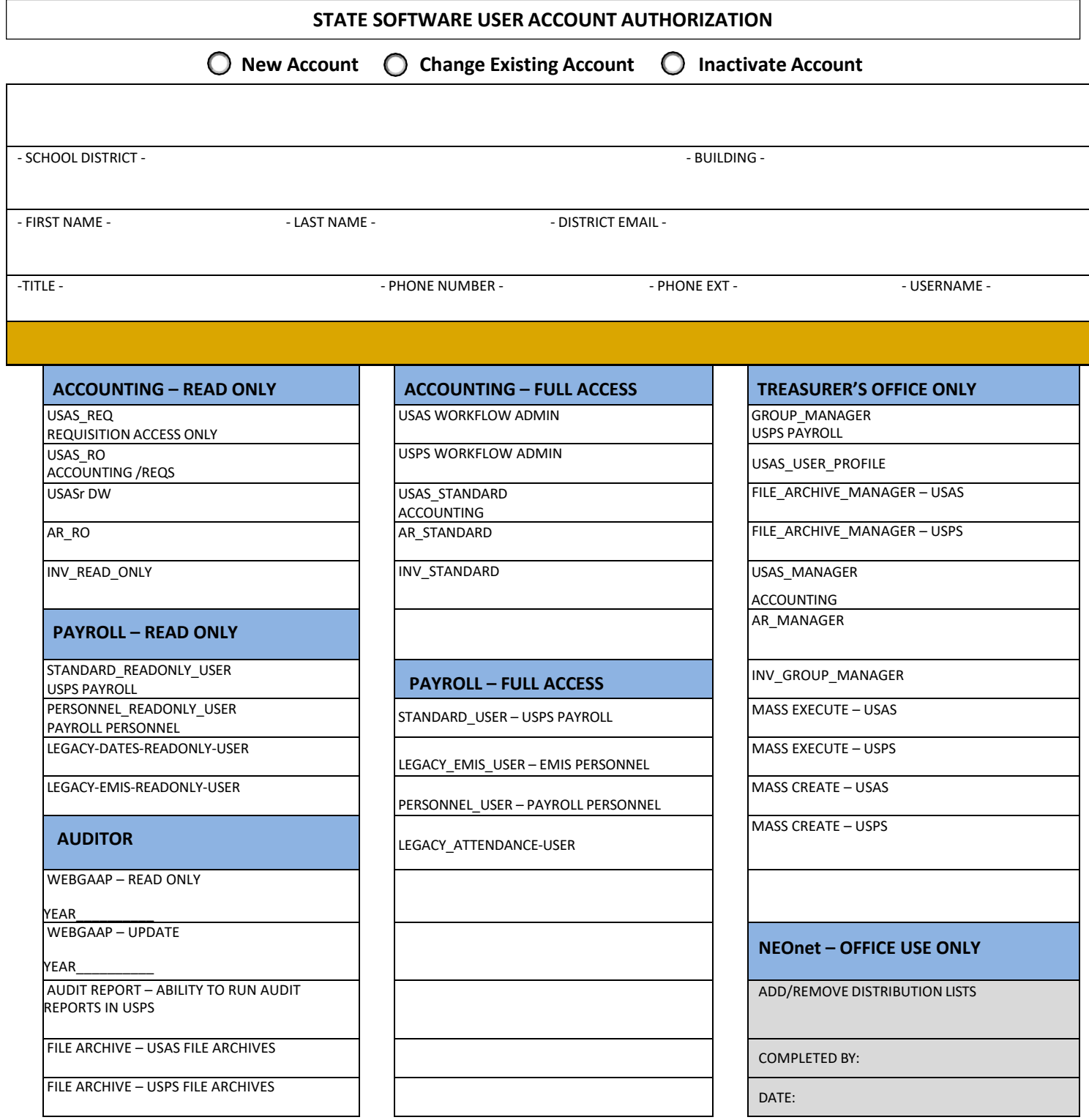

TREASURER – PRINT NAME TREASURER SIGNATURE DATE

**Reset Form**